### Judge Resource

How to Judge Projects on ProjectBoard

get started at https://projectboard.world/oas/

### K BACK

This is your project. To view the snapshot submitted to a fair please click on the name of the fair in the submission status on the right.

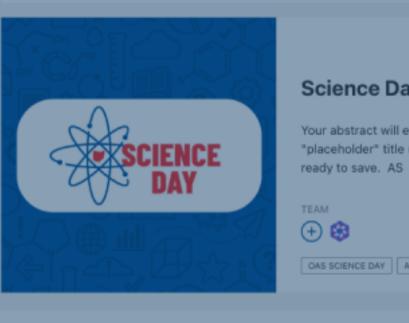

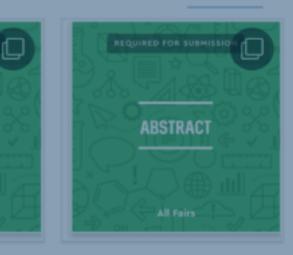

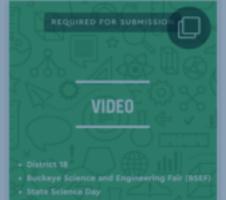

**FINAL WRITTEN** 

REPORT

### Science Day Project Title A

Your abstract will eventually go in this space. To "placeholder" title (above) and description here ready to save. AS

OAS SCIENCE DAY Animal Sciences # videos

Q. LIST VIEW GRID VIEW

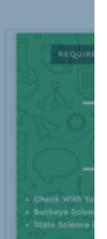

•

### Judging Rubric

To begin, please download the Excel rubric to fill out your scores. When complete, upload the updated excel rubric and click submit.

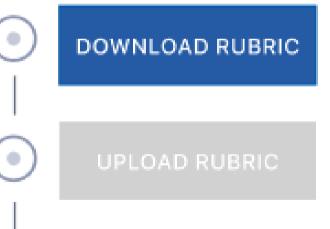

SUBMIT SCORE

## Firstly, Go to https://projectboard.world/oas

If you are not logged in, you will see the **Log In** button. Click on the button and enter the username/email address and the password you used for your ProjectBoard account.

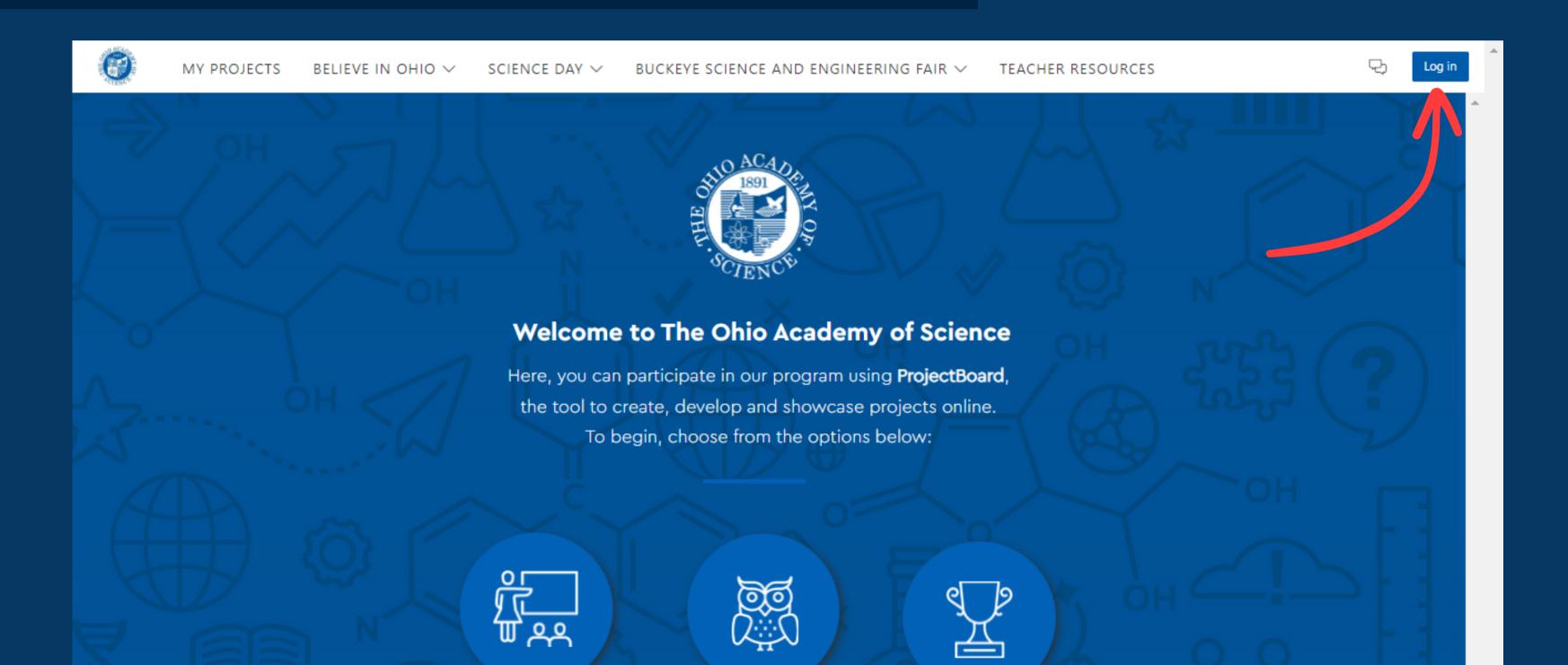

If you are already logged in you will see your profile icon in the top right hand corner of the screen.

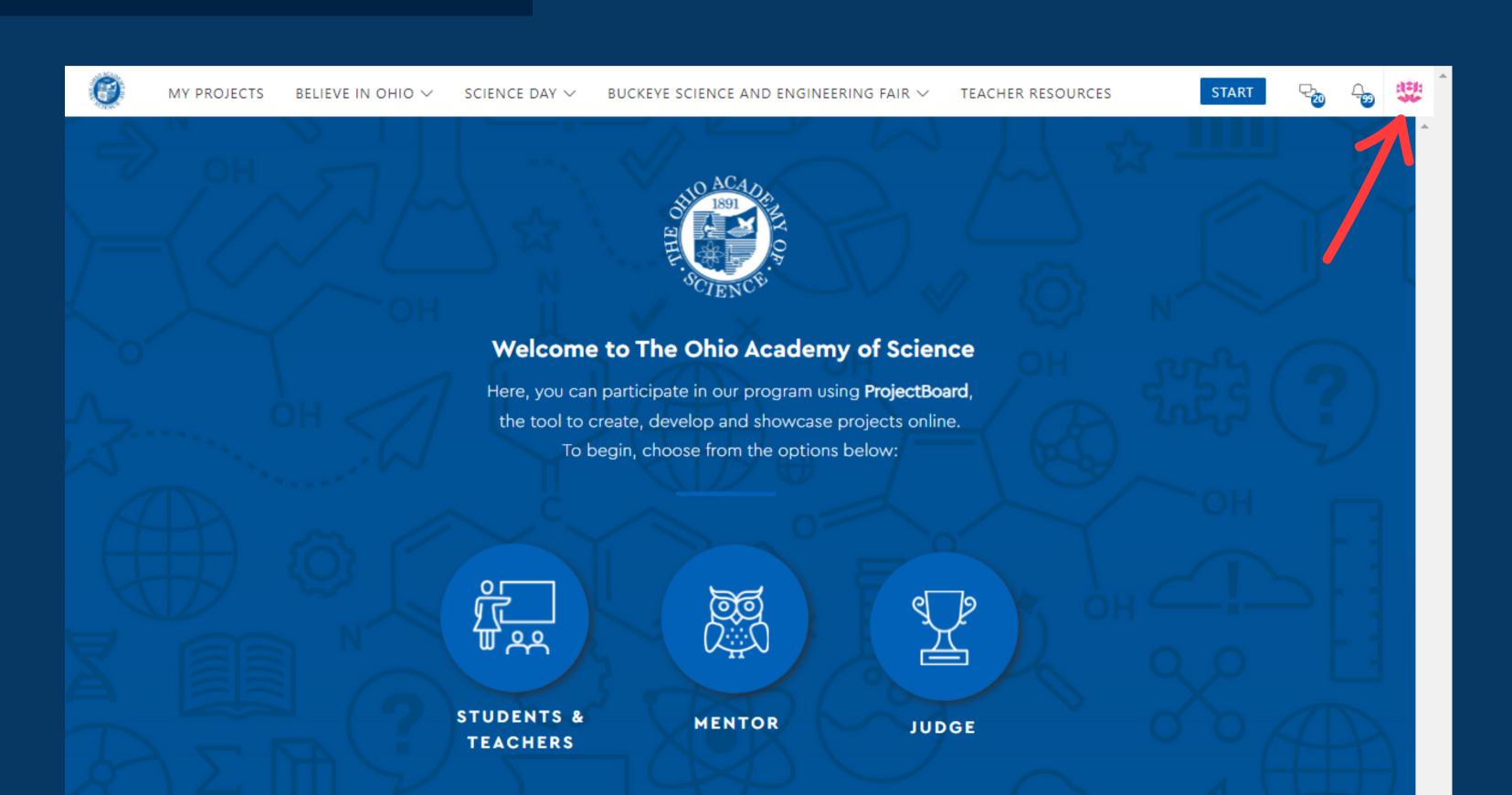

## Once you're logged in, head to "My Projects"

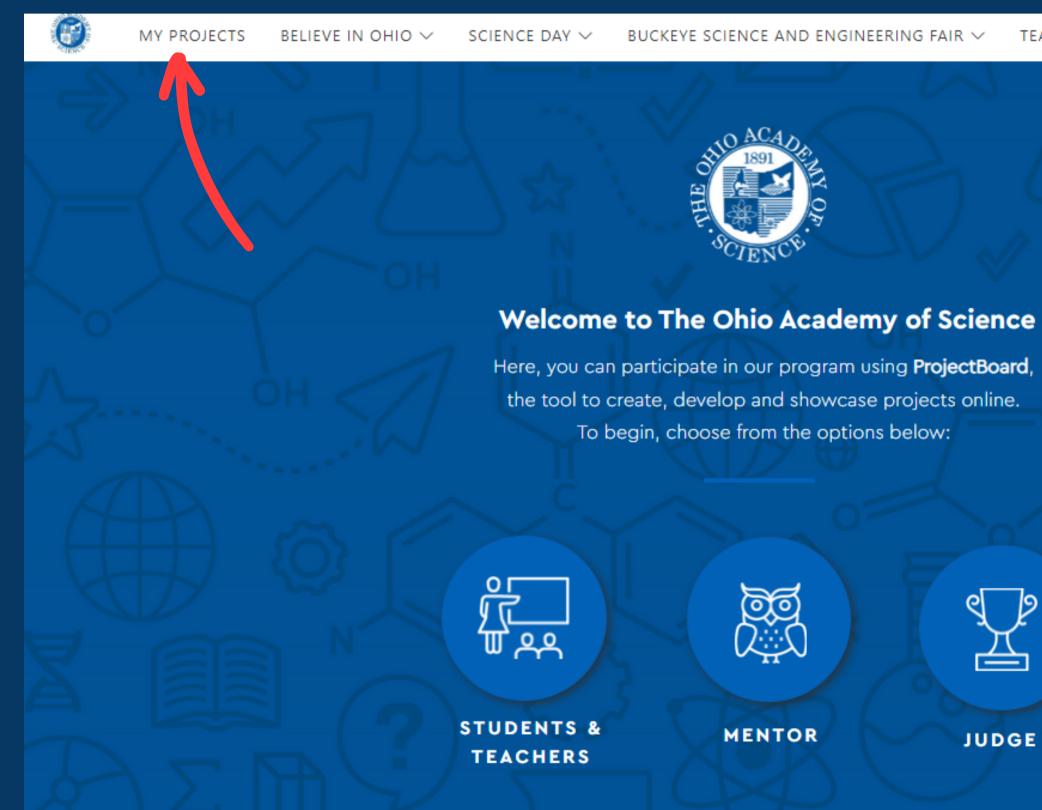

### TEACHER RESOURCES

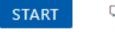

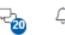

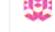

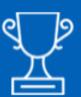

JUDGE

In My Projects, you will see a tab called "Projects to Judge". These are the projects you are responsible for scoring and uploading your completed rubric for.

**Note:** if for any reason your project assignments change after you've initially received your projects, you will be notified via email and your projects will update here

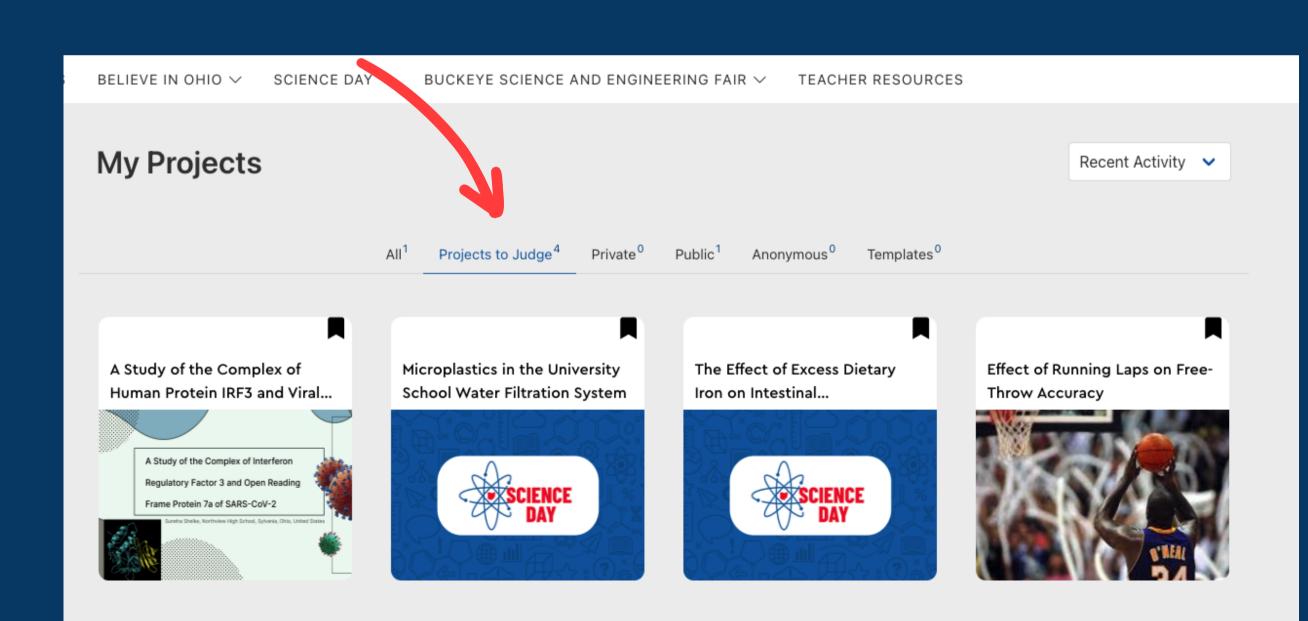

Click on a project. Within each project you will see these areas:

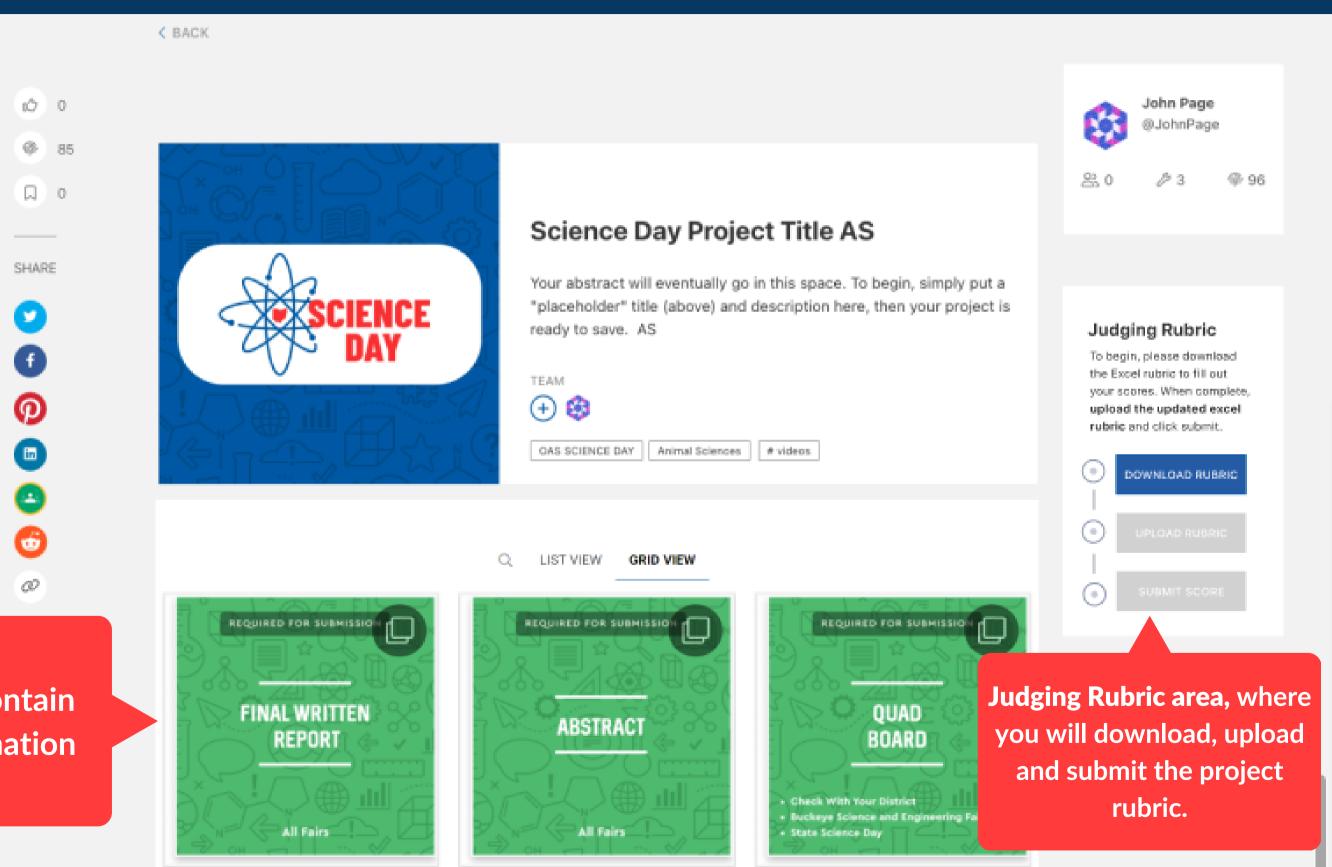

# **Sections**, which contain the project information

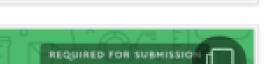

# There are **5** steps for judging each project:

**1. Download Rubric** 2. Review Project 3. Input Scores **4. Import Completed Rubric 5. Submit Completed Rubric** 

# **Step 1:**

f

D

Ξ

•

Ø

DOWNLOAD the rubric for the project. This way you can have it with you as you're reviewing the project content.

To do so, go to the "Judging Rubric" area on the project.

go in this space. To begin, simply put a nd description here, then your project is

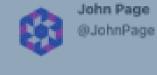

8.0

| Judg | ging | Rub | ric |
|------|------|-----|-----|
|------|------|-----|-----|

03

To begin, please downlo the Excel rubric to fill ou your scores. When comp upload the updated exrubric and click submit.

•

•

| 0 | DOWNLOAD RU |
|---|-------------|
| 0 |             |
| - |             |
| ~ |             |

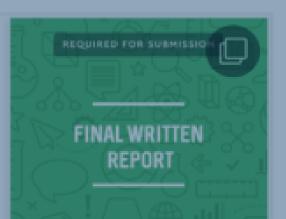

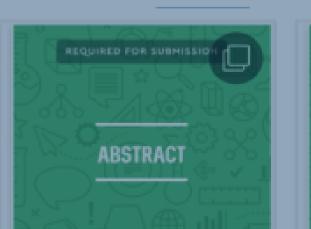

LIST VIEW GRID VIEW

ready to save. AS

OAS SCIENCE DAY Animal Sciences # videos

TEAM.

Q -

🕀 🚱

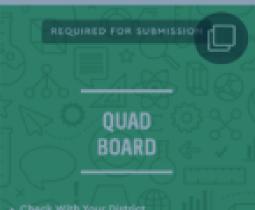

### **Judging Rubric**

To begin, please download the Excel rubric to fill out your scores. When complete, upload the updated excel rubric and click submit.

DOWNLOAD RUBRIC

UPLOAD RUBRIC

SUBMIT SCORE

Click on the "Download" button to download the rubric The download will be an excel document that looks like this.

We will go through how to fill in the rubric / input your scores in Step 3.

Each file is unique with the project name and project ID. You must use the corresponding rubric for the project.

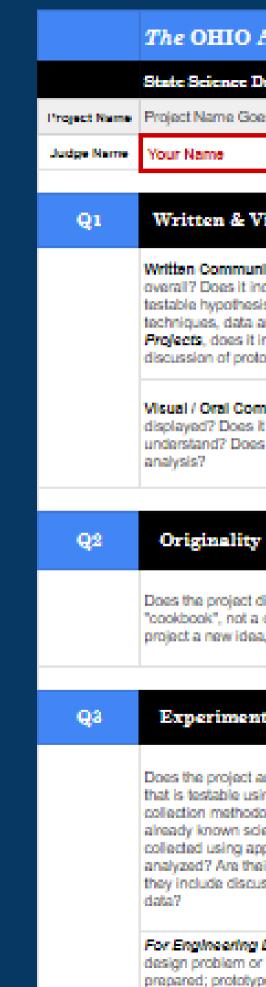

| The OHIO ACADEMY of SCIENCE                                                                                                    |               |
|----------------------------------------------------------------------------------------------------|---------------|
| State Science Day General Judging Rubrie   40 Points Total Available                                                                                                    |               |
| Project Name Goes Here                                                                                                    |               |
| Your Name                                                                                                    |               |
| Written & Visual Communication                                                                                                    | SCORE (of 10) |
| Written Communication: How has the student(s) communicated their project overall? Does it include relevant background information, research question, testable hypothesis, experimental design, procedures, data acquisition techniques, data analysis, conclusion and works cited? For Engineering Design Projects, does it include an engineering design statement, design plan and discussion of prototype development and testing?                                               | 0             |
| Visual / Oral Communication: Is the project well organized and neatly<br>displayed? Does it have graphics, supporting imagery, and overall easy to<br>understand? Does it have correct and concise explanation of the design and<br>analysis?                                                                                                    |               |
|                                                                                                    |               |
| Originality                                                                                                    | acore (of 5)  |
| Does the project display originality in concept, relative to grade level (i.e. not a<br>"cookbook", not a classroom lab, not a simple extension of "found" idea). Is the<br>project a new idea, concept, principle, insight, or non-obvious approach?                                                                                                    | 0             |
|                                                                                                    |               |
| Experimental Design                                                                                                    | SCORE (of 15) |
| Does the project address a clear, focused problem or question with hypothesis that is testable using scientific methods. Does the Project plan and data collection methodology identify variables and controls and is not a summary of already known science. Is reproducible and sufficient data collected? Is the data collected using appropriate and safe scientific protocols and is properly analyzed? Are their appropriate graphs and/or tables that illustrate the data? Do |               |
| they include discussion of results, and form valid conclusions reached from the<br>data?                                                                                                    |               |

# Step 2:

Once you have downloaded your report, head back to the project to review the content.

SHARE.

You can review the project content by: **1. Clicking on the section** 2. Reading the text below the image **3. Scrolling through the attachments that** have been added to the section 4. Downloading any attachments necessary (e.g. final written report)

반

CIENCE

REQUIRED FOR SUBMISSIO

**FINAL WRITTEN** 

REPORT

All Fairs

REQUIRED FOR SUBMISSION

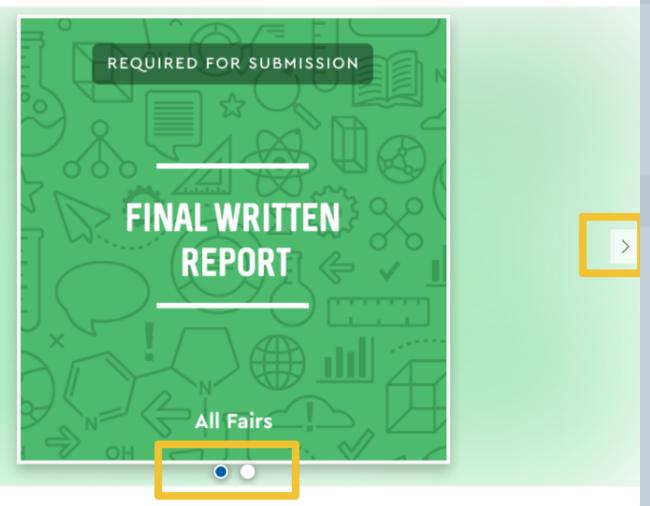

This is my project's final written report.

| ഥ | ⊲ Share               |  |   |   | 0 Re | eplies |  |
|---|-----------------------|--|---|---|------|--------|--|
|   |                       |  |   |   |      |        |  |
|   | Reply to this section |  | S | Ľ |      | =      |  |
|   |                       |  |   |   |      |        |  |

# **PLEASE DO NOT leave any** comments in the sections, you will have the opportunity for an overall comment on the project, within the judging rubric in step 3.

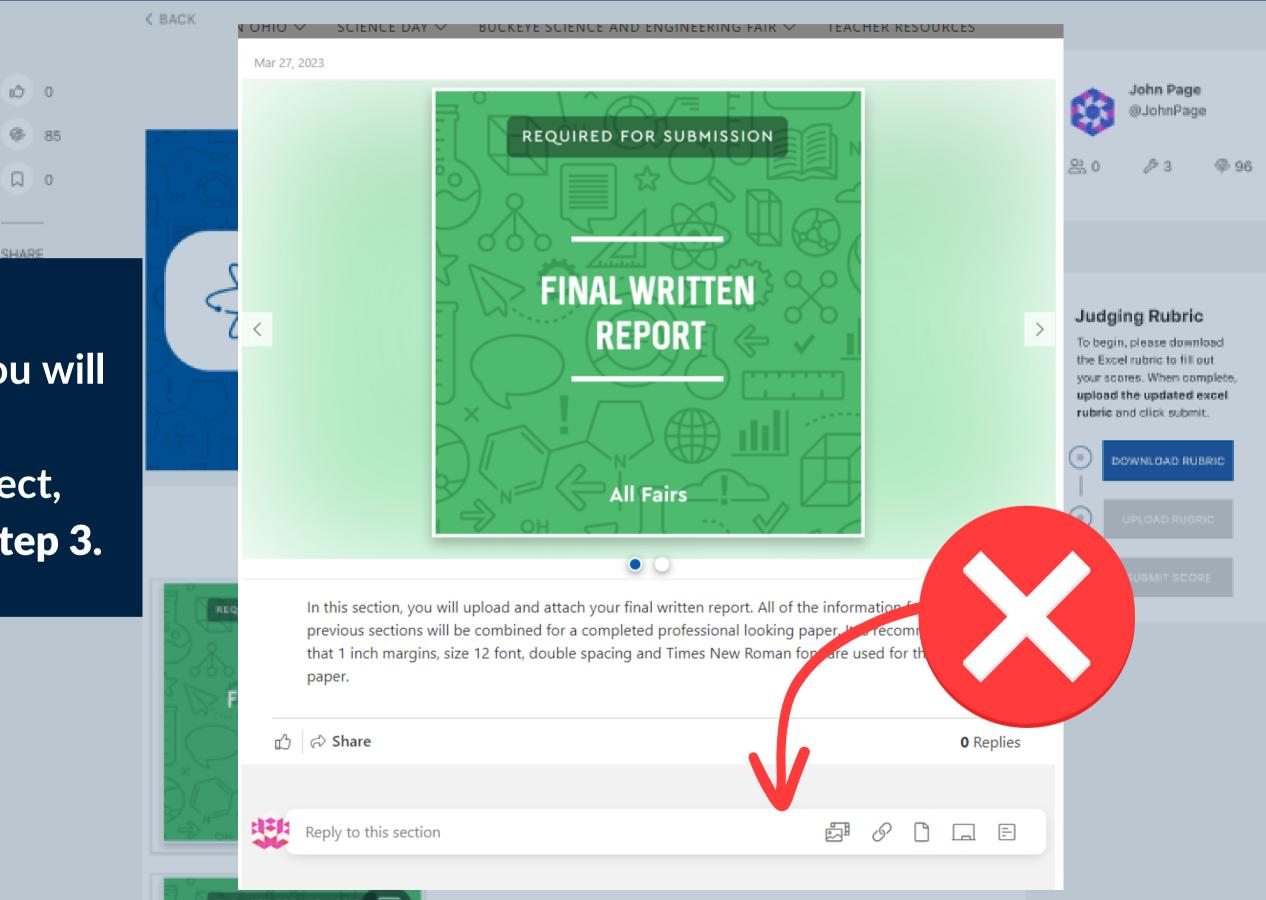

**Step 3:** 

Input your scores on the judging rubric card you just downloaded. This card contains pre-filled in information, like your name and the project ID. Your name will be filled out for you. As will the project name and ID. Please do not alter these

It is CRITICAL that the only the RED areas of this file that are altered: 1. SCORE boxes in red (full numbers only. Ex. 7)

2. COMMENTS box in red at the bottom (text)

Please do not alter anything else on the document.

Click Save when complete.

|              | The OHIO ACADEMY of SCIENCE                                                                                                    |               |
|--------------|----------------------------------------------------------------------------------------------------|---------------|
|              | State Science Day Ceneral Judging Rubrie   40 Points Total Available                                                                                                    |               |
| Project Name | Project Name Goes Here                                                                                                    |               |
| Judge Name   | Your Name                                                                                                    |               |
|              |                                                                                                    |               |
| Qı           | Written & Visual Communication                                                                                                    | SCORE (of 10) |
|              | Written Communication: How has the student(s) communicated their project<br>overall? Does it include relevant background information, research question,<br>testable hypothesis, experimental design, procedures, data acquisition<br>techniques, data analysis, conclusion and works cited? For Engineering<br>Projects, does it include an engineering design statement, dosign plan as<br>discussion of prototype development and<br>Visual / Oral Communication: Is the project well organized and neatly<br>displayed? Does it have graphics, supporting imagery, and overall easy to<br>understand? Does it have correct and concise explanation of the design and<br>analysis?                                                                                                    | 0             |
| Q2           |                                                                                                    | SCORE (of 5)  |
|              | Fill in your scores                                                                                                    |               |
|              | where the arrows                                                                                                    | 0             |
|              | idicate                                                                                                    |               |
| Q3           |                                                                                                    | SCORE (of 15) |
|              | Does the project address a clear, focused problem or question with hypothesis that is testable using scientific methods. Does the Project plan and data collection methodology identify variables and controls and is not a summary of already known science. Is reproducible and sufficient data collected? Is the data collected using appropriate and safe scientific protocols and is properly analyzed? Are their appropriate graphs and/or tables that illustrate the data? I they include discussion of results, and form valid conclusions reached from the data?<br><b>For Engineering Design Projects:</b> Does it address a clear, focused engineer design problem or need; criteria for success are identified; preliminary designs prepared; prototype is created and tested with results clearly communicated. Student identifies and applies established engineering principles in their design. Student used materials and processes effectively to correctly build prototype or model. Project, sufficient testing of prototype or model is completed; data is properly measured, presented and analyzed. Prototype successfully meets criteria that were established for the project. | 0             |
| Q4           | Depth Of Understanding                                                                                                    | SCORE (of 10) |
|              | Did the student(s) do adequate age-appropriate background research relevant to<br>the project which provides basis for hypothesis and use of terms and principles.<br>Did they supply answers with relevant information reflecting knowledge gained<br>during the project? Did they articulate "why" this project is important for<br>themselves, the community or the World? Did they do age-appropriate<br>exploration of science in subject, depth, and/or sophistication of project.                                                                                                    | 0             |
| Qõ           | Comments & Feedback                                                                                                    |               |
|              | Please use this space to leave and comments or feedback for the students.                                                                                                    |               |
|              | Total Score (Total out of 40)                                                                                                    | 0             |

# Step 4:

# Upload your rubric with the scores to the project

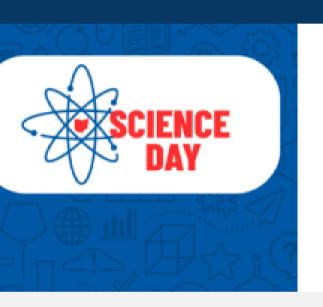

### **Science Day Project Title AS**

Your abstract will eventually go in this space. To begin, simply put a "placeholder" title (above) and description here, then your project is ready to save. AS

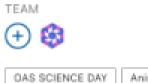

| AY | Animal Sciences | # videos | 1 |
|----|-----------------|----------|---|

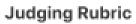

To begin, please download the Excel rubric to fill out your scores. When complete, upload the updated excel rubric and click submit.

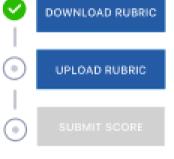

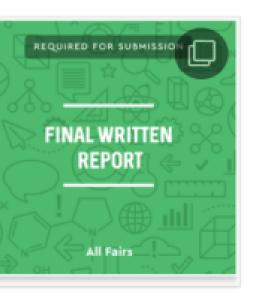

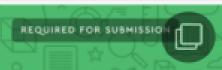

Q LIST VIEW GRID VIEW

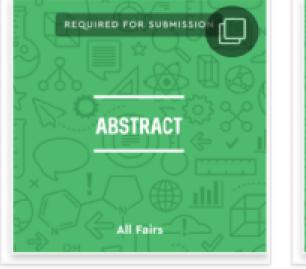

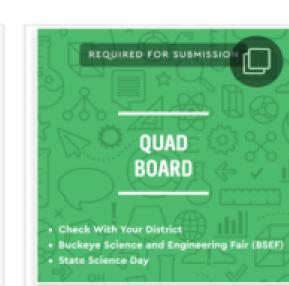

# UPLC

|            |                |              |         |            | _                   |
|------------|----------------|--------------|---------|------------|---------------------|
| OAD RUBRIC |                |              |         | ж          | dark ma             |
|            | Choose         | File         |         |            | termine t<br>med in |
|            |                |              | CANCEL  | ATTACH     | SEE MOR             |
|            | Physics and Ad | renomy R sie | en rant | # 500esmon | 002                 |

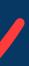

If your file was uploaded successfully, you will see the total score displayed in the judging rubric area, below the "Upload Rubric" button.

BACK.

If you need to make changes you still can! Simply change the score on the rubric you downloaded, save and reupload the document again!

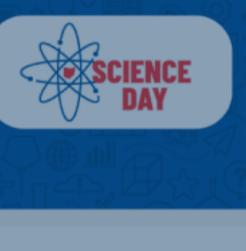

REPORT

(+) 😢

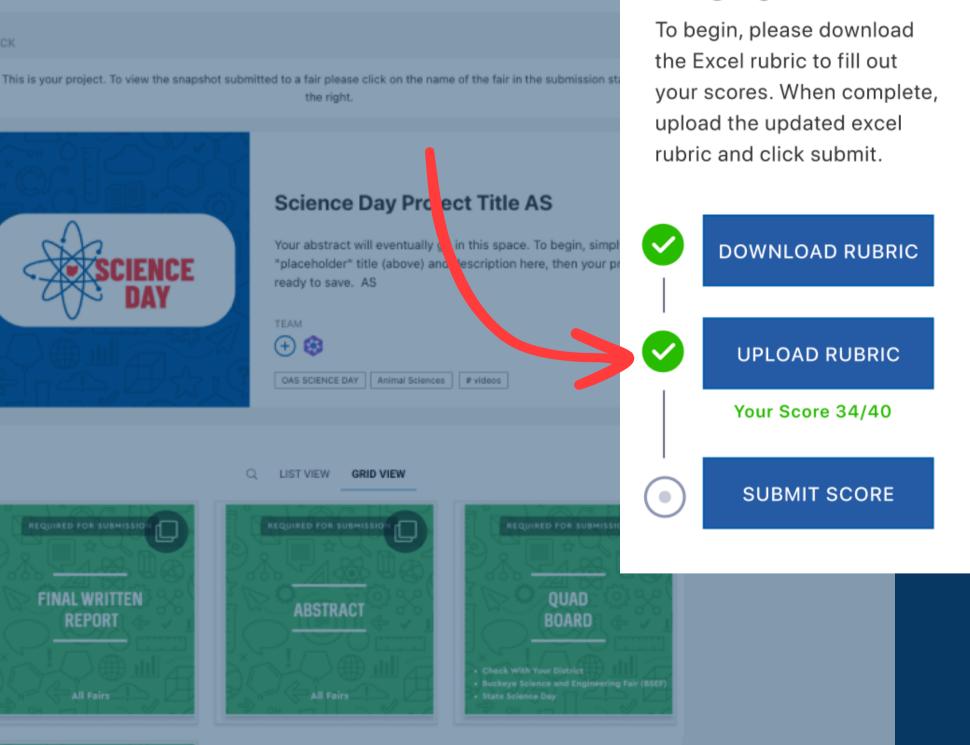

**Judging Rubric** 

If your file was not successfully uploaded, you will get an error message. This may be because:

- You uploaded the incorrect file, including for the incorrect project
- The file is not in .XLSX format
- Your scores are the incorrect boxes
- Decimal numbers/letters were used

Please double check your document and try again

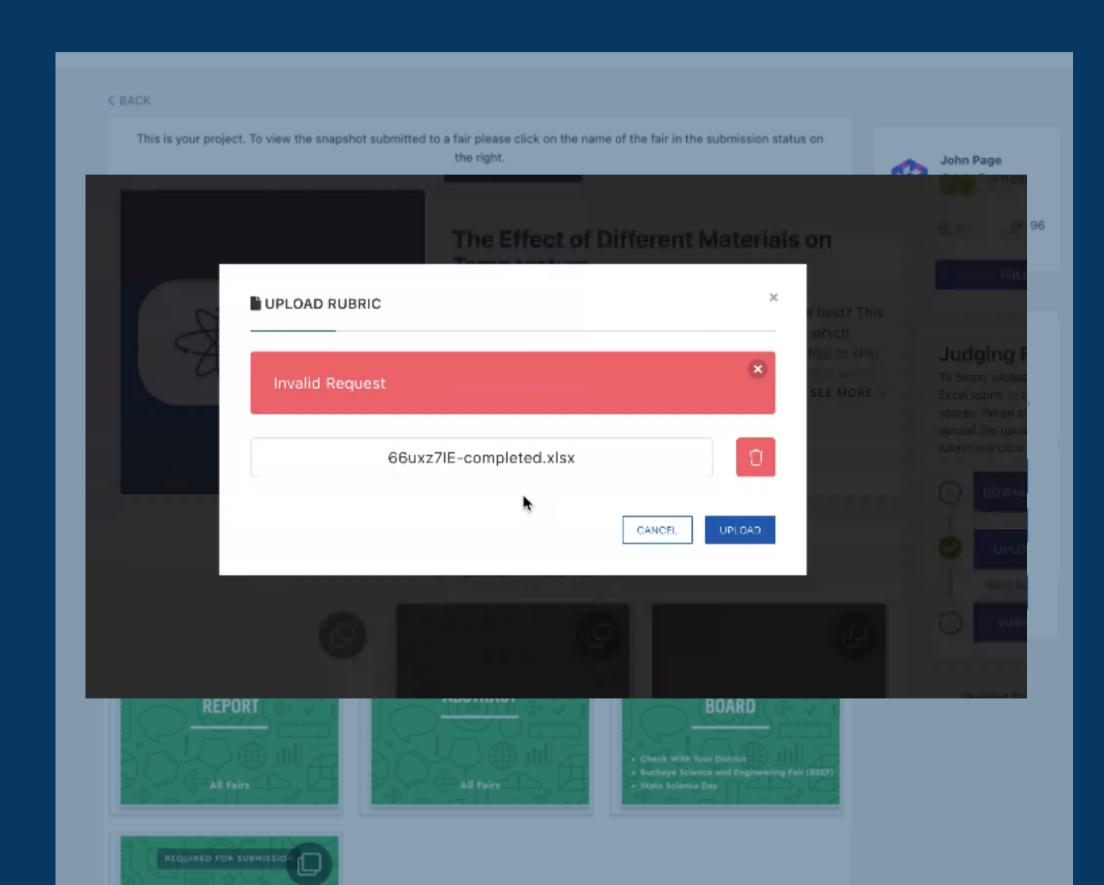

# Step 5: Submit your rubric!

Successful submission will look like this.

Please Note: Once you have submitted your rubric, it is **FINAL** and your scores cannot be changed.

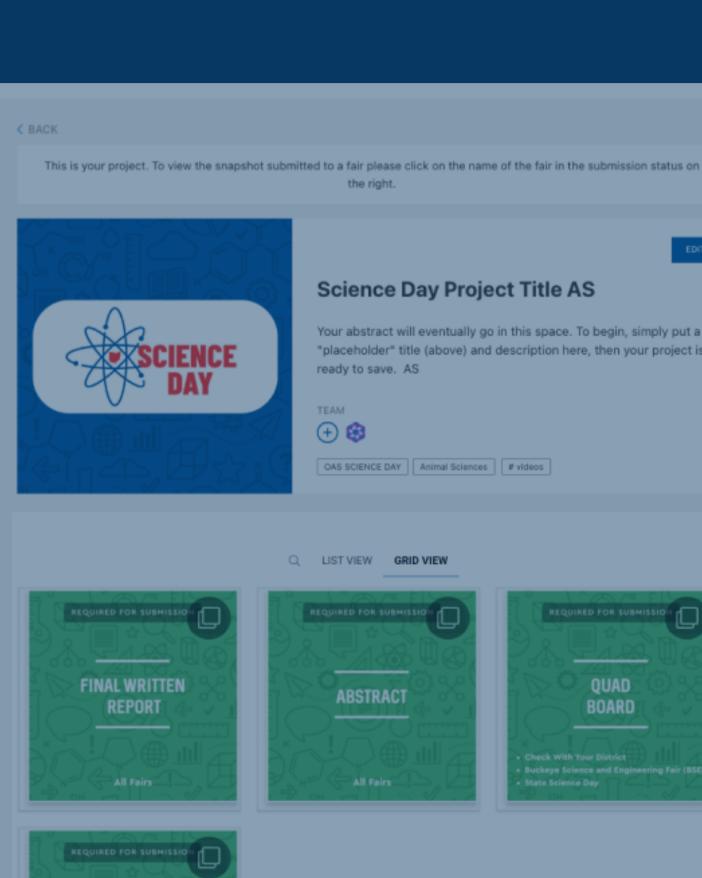

Your abstract will eventually go in this space. To begin, simply put a "placeholder" title (above) and description here, then your project is

BOARD State Science Day

### **Judging Rubric**

To begin, please download the Excel rubric to fill out your scores. When complete, upload the updated excel rubric and click submit.

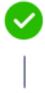

 $\sim$ 

 $\checkmark$ 

Your Score 34/40

SCORE SUBMITTED

# Head back to "My Projects" select the next project to judge.

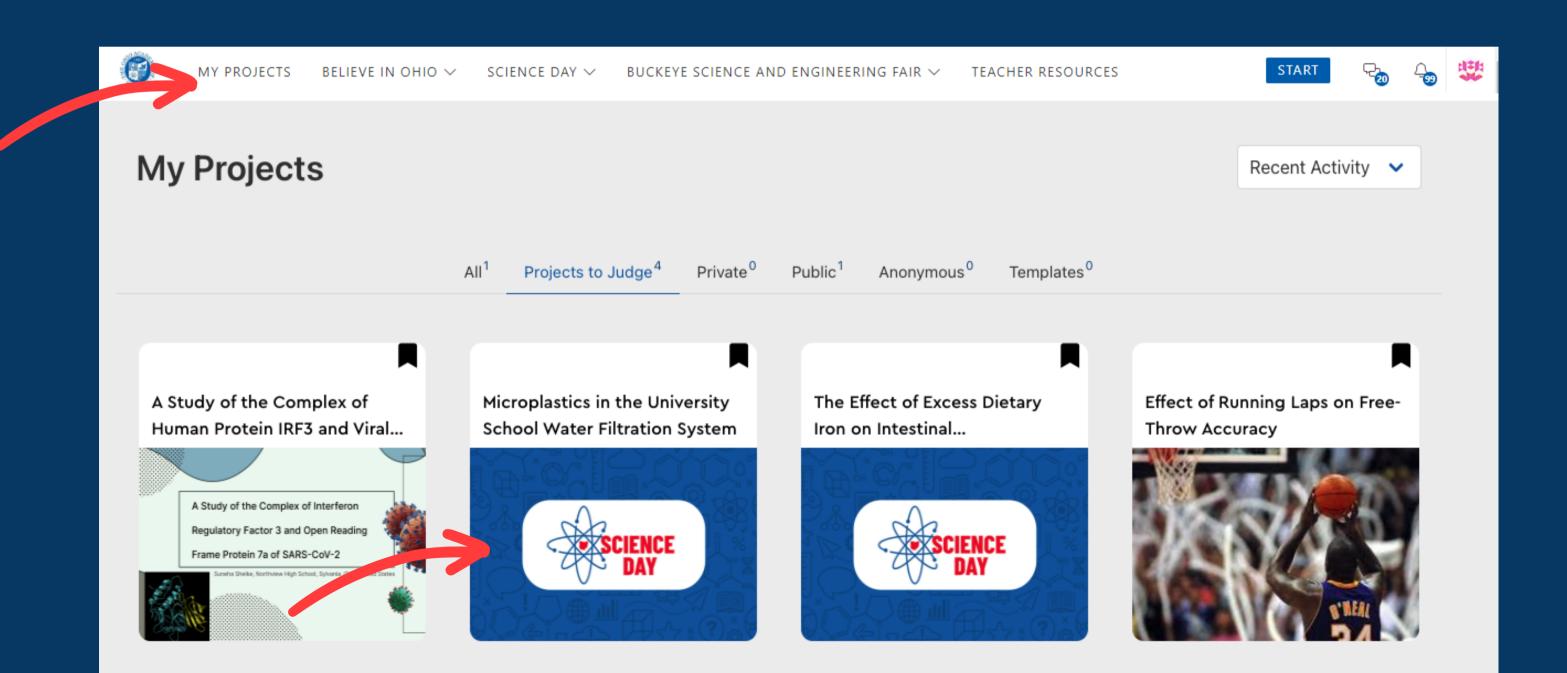

On your second project, you will need to repeat **Steps 1-5**.

The first thing you will need to do is download a fresh rubric to enter your scores for the second project.

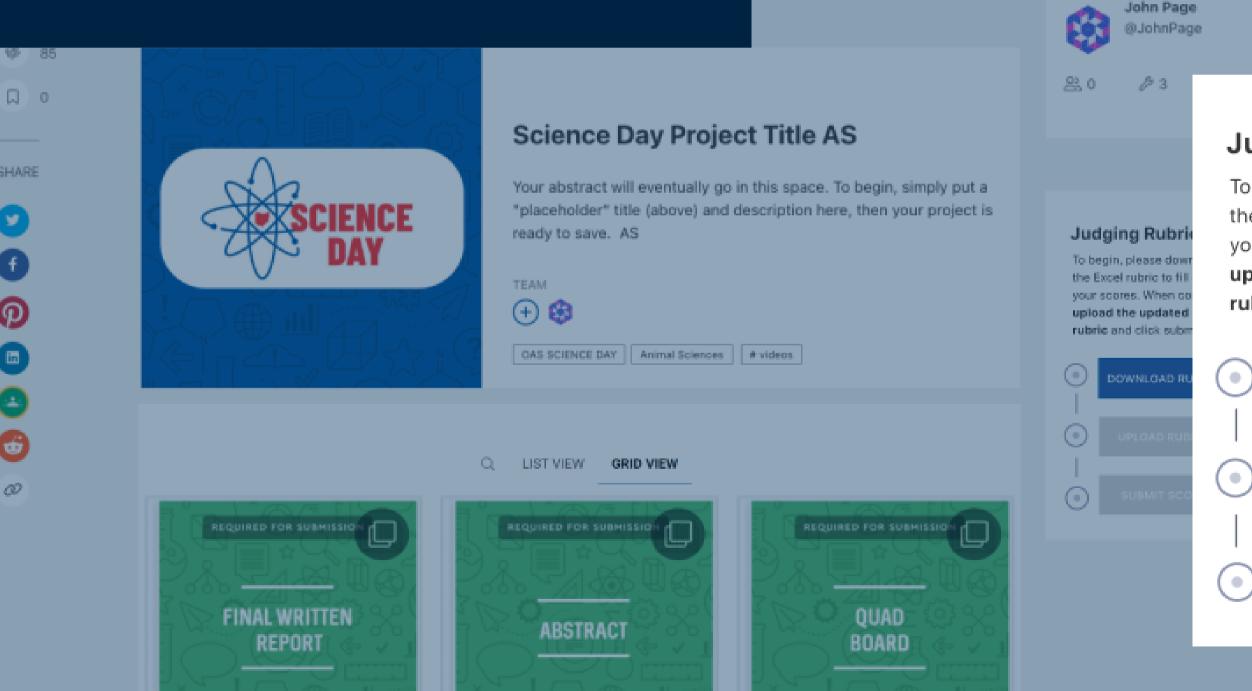

### **Judging Rubric**

To begin, please download the Excel rubric to fill out your scores. When complete, upload the updated excel rubric and click submit.

DOWNLOAD RUBRIC

UPLOAD RUBRIC

SUBMIT SCORE

Click on the "Download" button to download the rubric for your second project

**Remember:** each rubric contains the project name and ID for that project, so its important download and match the rubric to the project.

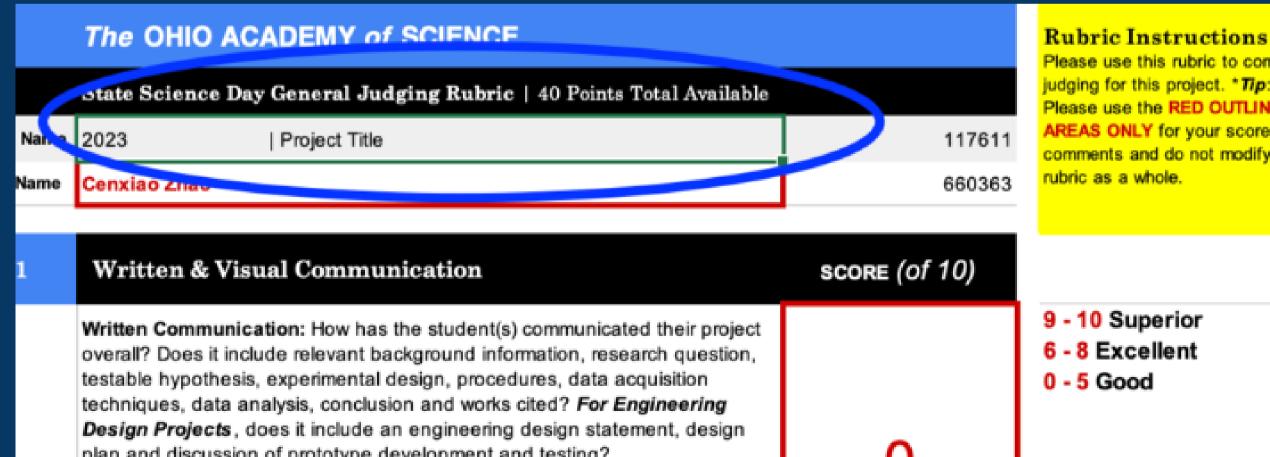

Please use this rubric to complete judging for this project. \*Tip: Please use the RED OUTLINED AREAS ONLY for your scores and comments and do not modify the

Thank you for your participation!

If you experience any technical issues, please reach out to ProjectBoard support at support@projectboard.world

If you have any judging questions please feel free to reach out to amcmurry@ohiosci.org